# Marination System of Sharmin Jewelers

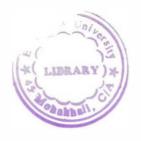

# Prepared for:

Mr. Pijush Kanti Paul Associate Professor East West University

# Prepared by:

| 1997-2-21-033  |
|----------------|
| 1997-2-21-029  |
| 1997-2-20-006  |
| 1997-3-10-007/ |
|                |

Date: April 1, 2000.

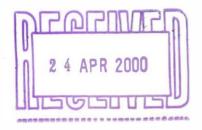

Date: April 1, 2000.

Mr. Pijush Kanti Paul

Associate Professor

East West University

Mohkhali, Dhaka.

Subject: Letter of Transmittal

Dear Sir:

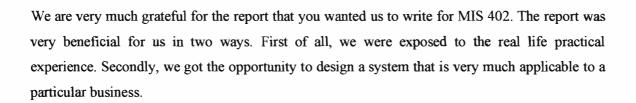

Charles Charles

We would like to thank you heartily for this report. We really enjoyed our report. We hope that our accumulated practical experience through this report will help us a lot in our future.

Sincerely yours,

Mokhlesur Rahman

Shafkat Kibriya

Nafisa Shamsuddin

#### Acknowledgement:

We would like to thank a few persons without whose we would not have been able to complete our report. Our earnest thanks to Mr. Pijush Kanti Paul who is the course teacher of MIS 402. We would also like to thank Mr. Syed Akhter Hossain, Mr. Asad Uzzaman, the Manager and employees of the jewelry shop. Without these persons help our efforts would go in vain. We wish all the best to these persons.

#### Executive summary:

This report has been written as a partial requirement of MIS-402 (System Analysis & Design). Our faculty wanted us to apply our knowledge, gathered from the books, to an applied field. We chose a jewelry shop for this purpose. We chose this particular field because most of us are more or less familiar with the business and in most of the shops, the existing system is very primitive in nature.

We had to conduct a questionnaire survey to find out how the jewelry shop was operating. We found out that there were several difficulties with the previous system. For example, in the existing system there is an unbalance between price and measurement of gold. The shopkeepers show price in gram but they sell in "bhari". Customers as well as the shopkeepers are sometimes mislead by the unbalanced measurement. Another problem is the record keeping. The owner has to believe in the recorded sale. So the manual system is very much exposed to gold missing. There are many other problems with the existing system encountered by the shopkeepers and the owner. For example, desired information is very difficult to find out and also very time consuming. They are now keeping the records in books that are hand written. So, if anyone wants to see a record that is very old, might be damaged.

All these problems badly require a system that is free from all the current errors and projected difficulties. Through our survey we have found out what are the user requirements and designed a-computer based information system that is applicable to the jewelry shop. This software will be (1) able to fight all the previous errors, (2) will eliminate theft, (3) minimize the costs and will (3) maximize the profit.

#### **Table of Contents:**

## 1. Introduction

- A. Origin of the report
- B. Purpose and Objective
- C. Scope of the report
- D. Methodology
- E. Limitation
- F. Questionnaire
- 2. User Requirement
- **3.** The Proposed System
- 4. Implementation Detail
- 5. Conclusion
- 6. Development Platform.

## List of Flow:

- 1. Existing Layout
- 2. E-R Diagram
- **3.** DFD 0
- **4.** DFD 1
- **5.** DFD 2

#### Introduction:

This report is a partial fulfillment of the course "System Analysis and Design" (MIS 402). Our faculty of this course Mr. Pijush Kanti Paul wanted us to apply our theoretical knowledge to a practical field. We became very interested to get an opportunity to experience the real world. We were very much interested to design a computer based information system of a jewelry shop because most of us are very much familiar with this business but in most shops there is no formal computer based information system existing currently.

We conducted a survey to find out the user requirements and the errors of the existing manual system. This new information system will facilitate the shop to better keep the inventory record that will stop any kind of inventory loss. It will also maintain all the records, for example, customer record, employee record, broker's information, goldsmith information and so on. It will store, manage, update, and also check, the customer balance. This proposed system would not cover the accounting section and gold purchase section. But the system has the flexibility to cover these sections in future

#### Origin of the report:

This report is written as a course requirement of MIS 402 (System Analysis and Design) submitted to Mr. Pijush Kanti Paul, faculty of East West University on April 1, 2000 who orally authorised our group members to carry on with this report.

## Purpose and objective:

- 1. To fulfill the course requirement of MIS 402.
- 2. To build up the information system of an institution to gather practical experience.
- 3. To make the existing system easier, flexible, error free, less time consuming and to have easier access to different information for the authorized end users.
- 4. To reduce cost and to maximize profit by eliminating any kind of inventory loss.
- 5. To have the information controlling power for the manager to save mismanagement of gold.

In the following, we would like to include the sample questions that we used for the interviewing purpose. These questions were asked to find out the problems and user requirements.

#### Questionnaire

- 1. How many records do you have to maintain for individual item?
- 2. How do you keep the sales records?
- 3. How do you keep the inventory record?
- 4. Who updates the records and have the authority to reject or accept a record?
- 5. Do you maintain a customer profile?
- 6. How do you keep the record of gold?
- 7. Do you keep the record of goldsmith?
- 8. Do you have the information on brokers?
- 9. How do you keep the record of sales and payment?

#### User requirement:

- 1. The owner wants to keep the records about the goldsmith, broker, salesman, customer, and inventory.
- In the jewelry shop they want to have balance between the mass of gold and price.
   Currently there is an unbalance between these two factors. They want to balance it accurately on a daily basis.
- 3. The owner wants to record the sale of gold precisely. He wants to precisely balance the amount of gold taken out from inventory with the sale of gold. If there is an unbalanced situation, at the end of the year they might end up with some amounts of gold missing or no record of that amount.
- 4. They want to record how much gold each customer buys and whether there is any customer failed to pay off his/her debts.
- They want to reward each salesman for his/her effort for additional sale and for precise record keeping.
- 6. They want a better and fast searching system.
- They want to check all types of information within a second, for example, sales, customer record, customer order, inventory information and so on because manual operation is very time consuming.

#### **Proposed System:**

The new computer based information system has quiet a lot of positive sides to notice. The whole system will have a dynamic change when the proposed system will be applied. The employees will be able to find customer information within seconds. If there is any debts outstanding, the accounting department will be able to detect it very quickly and to do so they will not depend on the hand written information that might be damaged. With the system the manager can have the full power to have the records of each employee, customer and the inventory as well that are very important. Because, in the previous year they experienced a huge portion of gold missing from the inventory. The manager will also be able to reward the employees from the record of how much they could sell in a given period of time. The accurate weight of gold can also be easily matched with price.

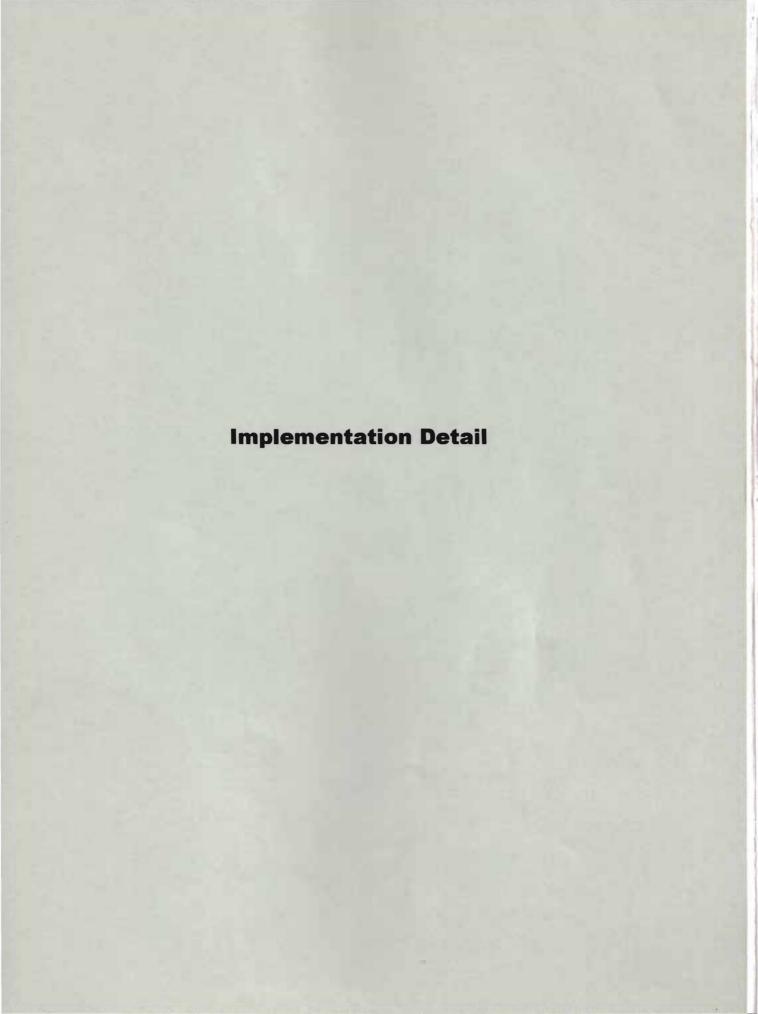

## E-R Diagram of the proposed system

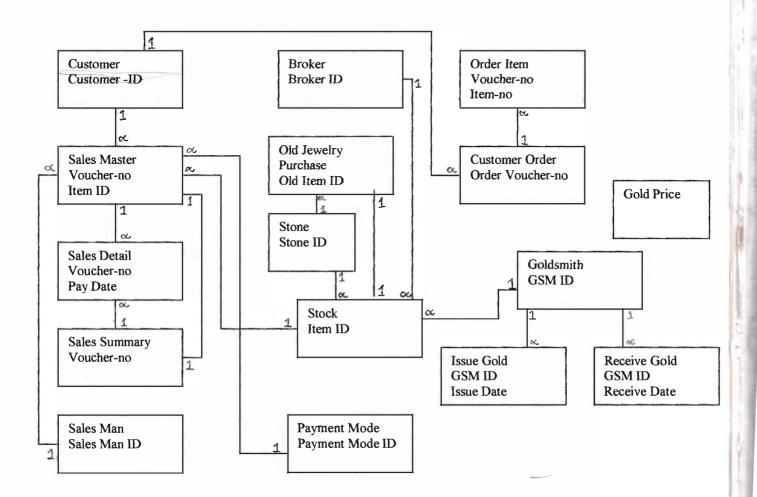

# Existing Layout

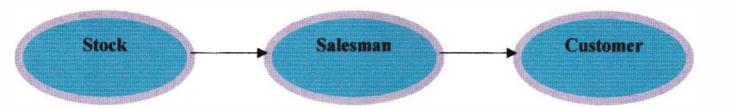

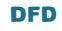

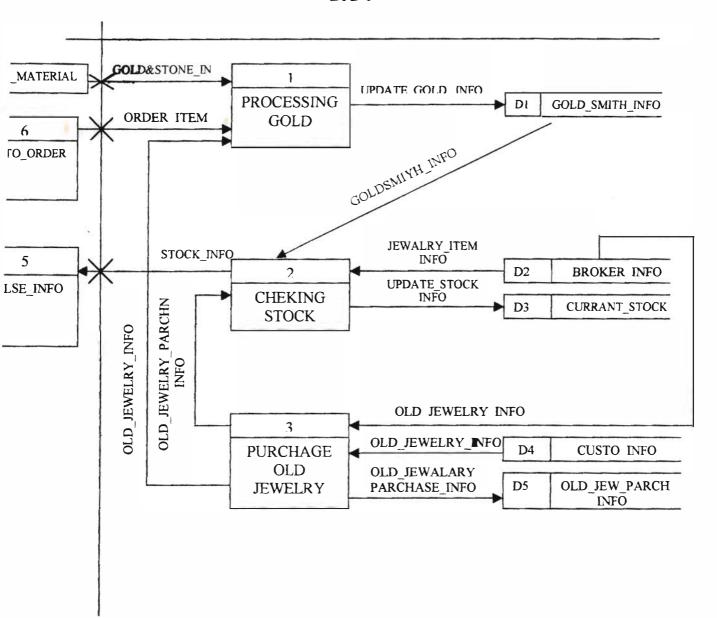

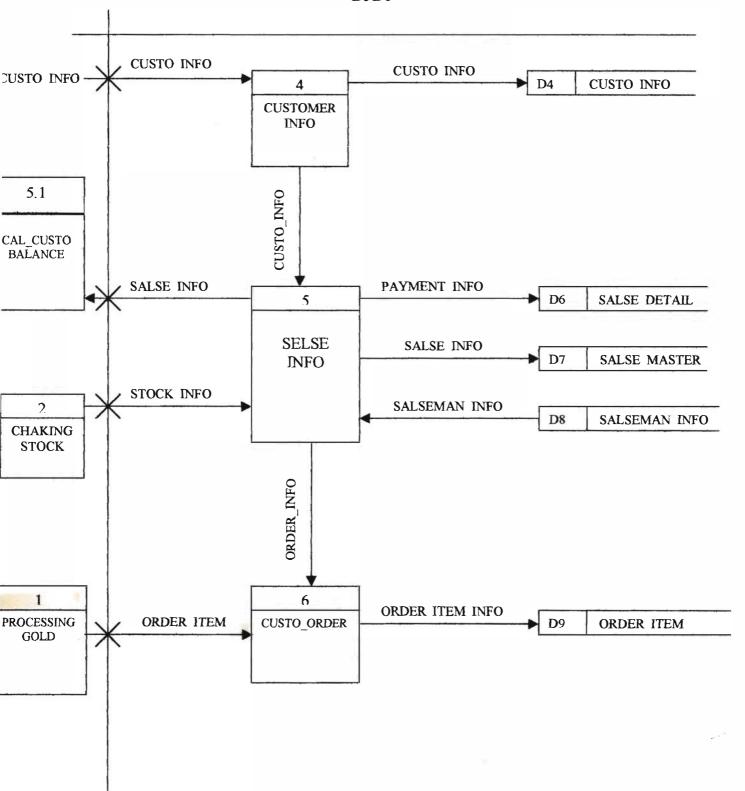

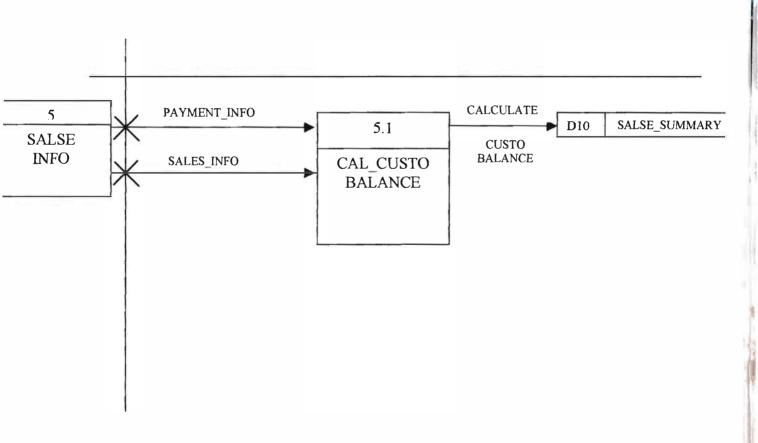

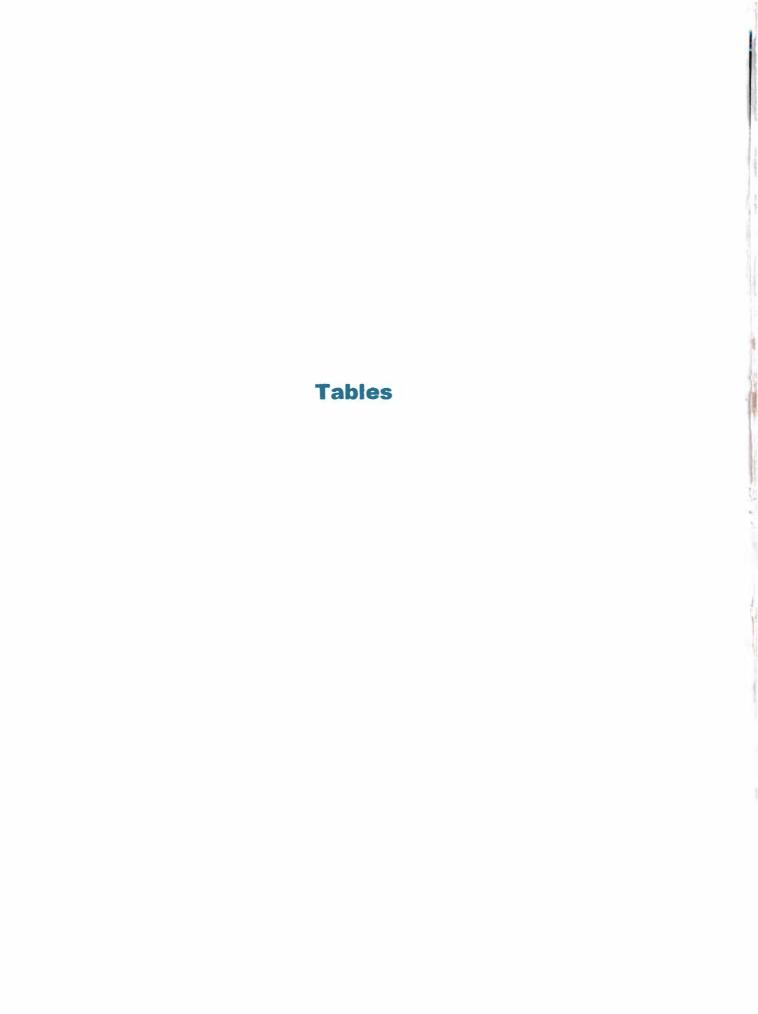

| # (4) (4) | ACR: TABLE |           |                                         |  |
|-----------|------------|-----------|-----------------------------------------|--|
|           | Field Name | Data Type | Description                             |  |
| Customer  | r ID       | Text      | Field size:10, No Duplication, Not Null |  |
| Customer  | r Name     | Text      | Field size:50, Not Null                 |  |
| Address   |            | Text      | Field size:100                          |  |
| Telephon  | е          | Number    | Field size:Long Integer                 |  |
|           |            | 100000    |                                         |  |

| ALC: N | Field Name | Data Type | Description                              |  |
|--------|------------|-----------|------------------------------------------|--|
| 2      | GSM ID     | Text      | Field size: 10, No Duplication, Not Null |  |
|        | GSM Name   | Text      | Field size:50, Duplication, Not Null     |  |
|        | Address    | Text      | Field size: 100                          |  |
|        | Telephone  | Number    | Field size:Long Intger                   |  |
| 7      |            |           |                                          |  |

|   | Field Name | Data Type | Description                              |   |
|---|------------|-----------|------------------------------------------|---|
| 7 | Bro ID     | Text      | Field size: 10, No Duplication, Not Null | 1 |
| 1 | Bro Name   | Text      | Field size:50, Duplication, Not Null     |   |
|   | Address    | Text      | Field size: 100                          |   |
|   | Telephone  | Number    | Field size:Long Integer                  |   |

| Field Name | Data Type | Description                              |  |
|------------|-----------|------------------------------------------|--|
| Item ID    | Text      | Field size: 10, No Duplication, Not Null |  |
| Item Name  | Text      | Field size:30, Duplication, Not Null     |  |
| Weight     | Number    | Field size:4,2                           |  |
| Gold price | Number    | Field size:8,2                           |  |
| Made by    | Text      | Field size: 20,                          |  |
| Status     | Text      | Field size:10,                           |  |
| Stone ID   | Text      | Field size:4, Duplication, Foreign key   |  |
| Carat      | Number    | Field size:2                             |  |
| Date in    | Date/Time | Field size:Long Date                     |  |
| Date out   | Date/Time | Field size:Long Date                     |  |
| GSM ID     | Text      | Field size: 10, Duplication, Foreign key |  |
| Bro ID     | Text      | Field size: 10, Duplication, Foreign key |  |
| Voucher No | Text      | Field size: 10, Duplication, Foreign key |  |
|            |           |                                          |  |
|            |           |                                          |  |

| Field Name  | Data Type | Description                           |  |
|-------------|-----------|---------------------------------------|--|
| Voucher No  | Text      | Field size: 10, Duplication, Not Null |  |
| Item ID     | Text      | Field size: 10, Duplication, Not Null |  |
| Sale Cost   | Number    | Field size:8,2                        |  |
| Salesman ID | Text      | Field size:10, Duplication, Not Null  |  |
| Customer ID | Text      | Field size:10, Duplication,           |  |
| Weight      | Number    | Field size:4,2                        |  |

| Field Name  | Data Type | Description                                 |     |
|-------------|-----------|---------------------------------------------|-----|
| Voucher No  | Text      | Field size:10, Duplication, Not Null        |     |
| Pay date    | Date/Time | Field size:Long Date, Duplication, Not Null |     |
| Pay Mode ID | Text      | Field size: 2, Duplication, Not Null        |     |
| Pay Amount  | Number    | Field size:8,2                              | A A |
|             |           |                                             |     |

| 100  | MIT MANAGERY: I | 181.0     |                                          |  |
|------|-----------------|-----------|------------------------------------------|--|
|      | Field Name      | Data Type | Description                              |  |
|      | Voucher No      | Text      | Field size: 10, No Duplication, Not Null |  |
|      | Balance         | Number    | Field size:6,2                           |  |
| 2    |                 |           |                                          |  |
|      |                 |           |                                          |  |
| 100  |                 |           |                                          |  |
| OH S |                 |           |                                          |  |
|      |                 |           |                                          |  |

|                    | PAYMENT MODE. T | ASLE      |                                        | _ O X |
|--------------------|-----------------|-----------|----------------------------------------|-------|
|                    | Fleid Name      | Data Type | Description                            |       |
| 8                  | Pay Mode ID     | Text      | Field size:2, No Duplication, Not Null |       |
| D                  | Description     | Text      | Field size:10,                         |       |
| THE REAL PROPERTY. |                 |           |                                        |       |

| issue opid . Table |           |                                             |
|--------------------|-----------|---------------------------------------------|
| Field Name         | Data Type | Description                                 |
| GSM ID             | Text      | Field size: 10, Duplication, Not Null       |
| Issue date         | Date/Time | Field size:Long Date, Duplication, Not Null |
| Issue gold         | Number    | Field size:4,2                              |

| pertive all Table |           |                                             |  |  |
|-------------------|-----------|---------------------------------------------|--|--|
| Field Name        | Data Type | Description                                 |  |  |
| GSM ID            | Text      | Field size: 10, Duplication, Not Null       |  |  |
| Receive date      | Date/Time | Field size:Long Date, Duplication, Not Null |  |  |
| Receive gold      | Number    | Field size:4,2                              |  |  |

|   | Field Name       | Data Type | Description                                       |
|---|------------------|-----------|---------------------------------------------------|
| g | Order Voucher No | Text      | Field size:10,No Duplication, Not Null            |
|   | Order date       | Date/Time | Field size:Long Date, Duplication, Not Null       |
|   | Customer ID      | Text      | Field size:10, Duplication, Not Null, Foreign Key |
| 1 | Deliver date     | Date/Time | Field size:Long Date, Duplication, Not Null       |
|   | Design Ref       | Text      | Field size:50                                     |

|   | Field Name     | Data Type | Description                                        |        |
|---|----------------|-----------|----------------------------------------------------|--------|
| 3 | Voucher No     | Text      | Field size: 10, Duplication, Foreign key, Not Null |        |
| 3 | Item No        | Number    | Field size: 10, Duplication, Foreign key, Not Null | Miller |
|   | Weight Of Gold | Number    | Field size:4,2                                     |        |
|   | Carat          | Number    | Field size:2                                       |        |
|   | Stone ID       | Text      | Field size:4, Duplication, Foreign key             |        |
|   | Cost of Gold   | Number    | Field size:8,2                                     |        |
| 3 | GSM ID         | Text      | Field size: 10, Duplication, Foreign key, Not Null |        |

| 11.18 | GOLD PRICE TABLE |           |                 |                                        | - OX |
|-------|------------------|-----------|-----------------|----------------------------------------|------|
|       | Field Name       | Data Type |                 | Description                            |      |
| 8     | Price            | Number    | Field size: 6,2 | ************************************** |      |
|       |                  |           |                 |                                        |      |

| (LD (EWELPY PO                                                                                                    |           |                                          |  |
|----------------------------------------------------------------------------------------------------|-----------|------------------------------------------|--|
| of the second second se | Data Type | Description                              |  |
| Old Item ID                                                                                                    | Text      | Field size: 10, No Duplication, Not Null |  |
| Voucher No                                                                                                    | Text      | Field size: 10, Duplication,             |  |
| Weight of Gold                                                                                                    | Number    | Field size:4,2                           |  |
| Price of Gold                                                                                                    | Number    | Field size:8,2                           |  |
| Stone ID                                                                                                    | Text      | Field size:4, Duplication, Foreign key   |  |
| Made by                                                                                                    | Text      | Field size:20,                           |  |
| Carat                                                                                                    | Number    | Field size:2,                            |  |
| Date in                                                                                                    | Date/Time | Field size:Long Date                     |  |
| Date out                                                                                                    | Date/Time | Field size:Long Date                     |  |

|     | STORYE: TARLE |           |                                      | _ O X                                    |
|-----|---------------|-----------|--------------------------------------|------------------------------------------|
|     | Field Name    | Data Type | Description                          | La La La La La La La La La La La La La L |
| 7   | Stone ID      | Text      | Field size:4,No Duplication,Not Null |                                          |
|     | Stone Name    | Text      | Field size:30, Duplication, Not Null |                                          |
|     | Stone Color   | Text      | Field size:30, Duplication, Not Null |                                          |
| 100 | Weight        | Number    | Field size:4,2                       |                                          |
| 2   |               |           |                                      |                                          |
|     |               |           |                                      | To the second                            |
| 100 |               |           |                                      |                                          |

| SALESAMAN: TABLE |           |             | - O X |
|------------------|-----------|-------------|-------|
| Field Name       | Data Type | Description |       |
| Salesman ID      | Text      |             |       |
| Salesman Name    | Text      |             |       |
| Address          | Memo      |             |       |
| Telephone        | Number    |             |       |
|                  |           |             |       |

**Main Screen** 

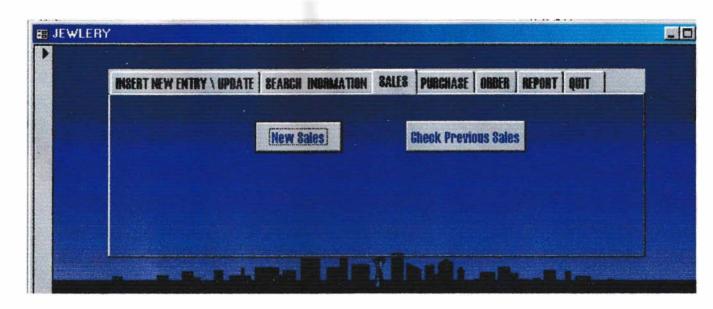

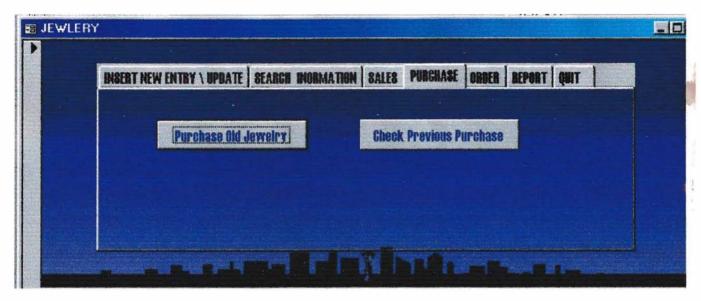

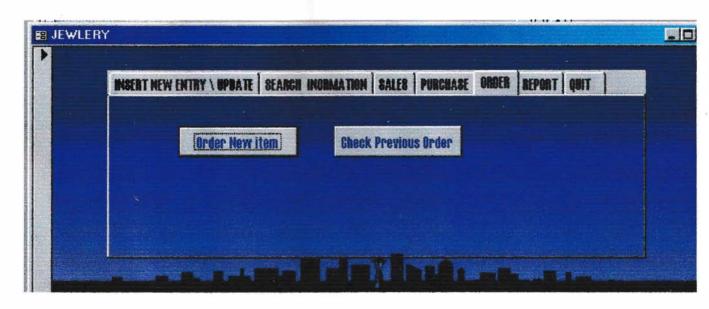

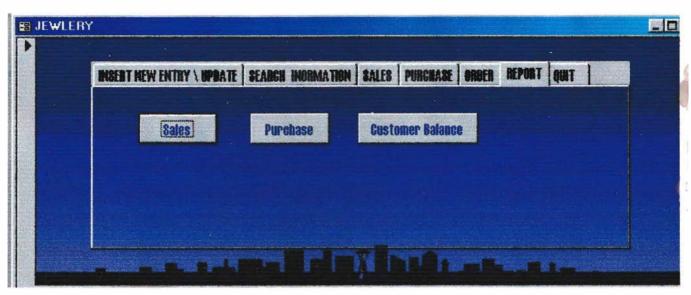

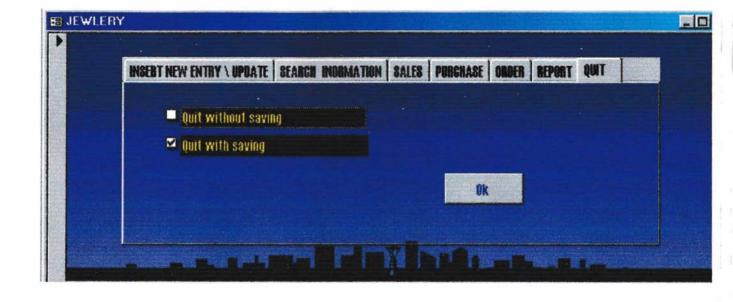

**Forms** 

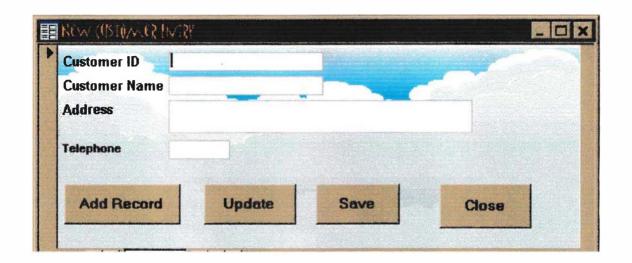

| 4 |                                         | Data Type | Field Name    |   |
|---|-----------------------------------------|-----------|---------------|---|
|   | Field size:30, No Duplication, Not Null | Text      | Customer ID   | 3 |
|   | Field size:50, Not Null                 | Text      | Customer Name |   |
|   | Field size:100                          | Text      | Address       |   |
|   | Field size:Long Integer                 | Number    | Telephone     |   |
|   |                                         |           |               |   |
|   |                                         |           |               |   |
|   | Tiou Sectoring Integer                  | Natibel   | Toophone      |   |

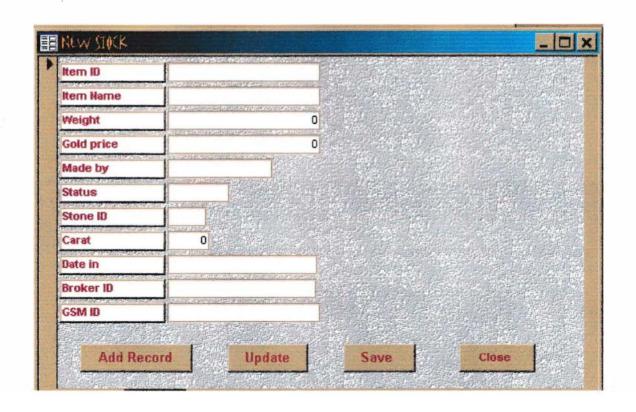

| STOCK: TABLE |           |                                          | _ O ×                                                                                                    |
|--------------|-----------|------------------------------------------|----------------------------------------------------------------------------------------------------|
| Field Name   | Data Type | Description                              |                                                                                                    |
| Item ID      | Text      | Field size: 10, No Duplication, Not Null |                                                                                                    |
| Item Name    | Text      | Field size:30, Duplication, Not Null     |                                                                                                    |
| Weight       | Number    | Field size:4,2                           |                                                                                                    |
| Gold price   | Number    | Field size:8,2                           |                                                                                                    |
| Made by      | Text      | Field size: 20,                          |                                                                                                    |
| ▶ Status     | Text      | Field size:10,                           | The state of the state of the s |
| Stone ID     | Text      | Field size:4, Duplication, Foreign key   |                                                                                                    |
| Carat        | Number    | Field size:2                             |                                                                                                    |
| Date in      | Date/Time | Field size:Long Date                     |                                                                                                    |
| Date out     | Date/Time | Field size:Long Date                     |                                                                                                    |
| GSM ID       | Text      | Field size:10, Duplication, Foreign key  |                                                                                                    |
| Bro ID       | Text      | Field size:10, Duplication, Foreign key  | 7.0                                                                                                    |
| Voucher No   | Text      | Field size: 10, Duplication, Foreign key | 0.5                                                                                                    |
|              |           |                                          |                                                                                                    |
|              |           |                                          |                                                                                                    |
|              |           |                                          |                                                                                                    |
|              |           |                                          | 9                                                                                                    |

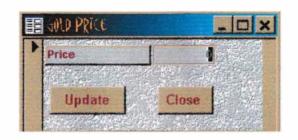

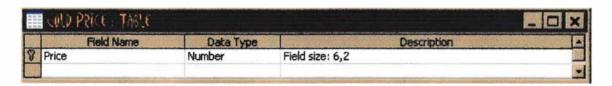

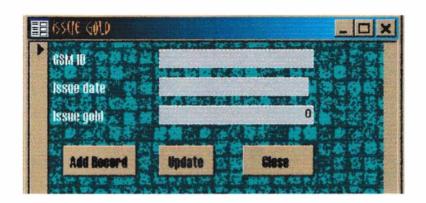

| 222 | issue gold: Thele |           |                                             |  |
|-----|-------------------|-----------|---------------------------------------------|--|
|     | Field Name        | Data Type | Description                                 |  |
| 8   | GSM ID            | Text      | Field size: 10, Duplication, Not Null       |  |
| 3   | Issue date        | Date/Time | Field size:Long Date, Duplication, Not Null |  |
|     | Issue gold        | Number    | Field size:4,2                              |  |

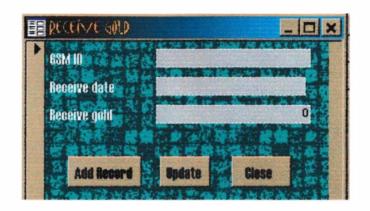

| RECEIVE GOLD TABL | ť.         |                                             | _ O X                                                                                                    |
|-------------------|------------|---------------------------------------------|----------------------------------------------------------------------------------------------------|
| Field Name        | Data Type  | Description                                 |                                                                                                    |
| GSM ID            | Text       | Field size:10, Duplication, Not Null        |                                                                                                    |
| Receive date      | Date/Time  | Field size:Long Date, Duplication, Not Null |                                                                                                    |
| Receive gold      | Number     | Field size: 4.2                             |                                                                                                    |
|                   | Field Name | GSM ID Text Receive date Date/Time          | Field Name Data Type Description  GSM ID Text Field size:10, Duplication, Not Null  Receive date Date/Time Field size:Long Date, Duplication, Not Null |

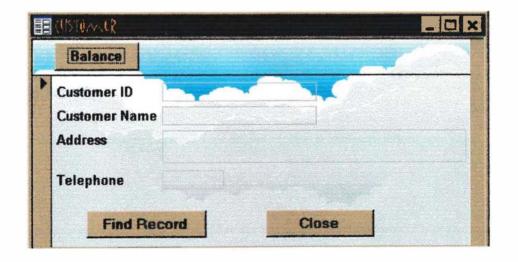

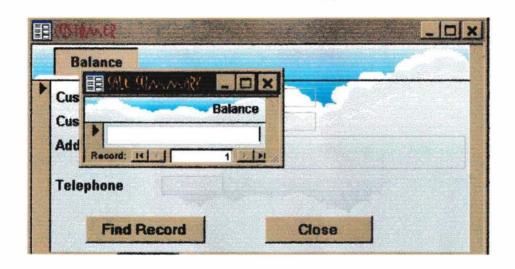

| Field Name  | Data Type | Description                           |                                                                                                    |
|-------------|-----------|---------------------------------------|----------------------------------------------------------------------------------------------------|
| Voucher No  | Text      | Field size: 10, Duplication, Not Null |                                                                                                    |
| Item ID     | Text      | Field size: 10, Duplication, Not Null |                                                                                                    |
| Sale Cost   | Number    | Field size:8,2                        |                                                                                                    |
| Salesman ID | Text      | Field size:10, Duplication, Not Null  | The state of the state of the s |
| Customer ID | Text      | Field size:10, Duplication,           |                                                                                                    |
| Weight      | Number    | Field size:4,2                        |                                                                                                    |

| E.   | Field Name | Data Type | Description                              |  |
|------|------------|-----------|------------------------------------------|--|
| 1    | Voucher No | Text      | Field size: 10, No Duplication, Not Null |  |
| 6    | Balance    | Number    | Field size:6,2                           |  |
| 3    |            |           |                                          |  |
|      |            |           |                                          |  |
| 1    |            |           |                                          |  |
|      |            |           |                                          |  |
| 10 M |            |           |                                          |  |

| Field Name    | Data Type | Description                                                                                                    |  |
|---------------|-----------|----------------------------------------------------------------------------------------------------|--|
| Customer ID   | Text      | Field size: 10, No Duplication, Not Null                                                                                                    |  |
| Customer Name | Text      | Field size:50, Not Null                                                                                                    |  |
| Address       | Text      | Field size:100                                                                                                    |  |
| Telephone     | Number    | Field size:Long Integer                                                                                                    |  |
|               |           | The state of the state of the s |  |

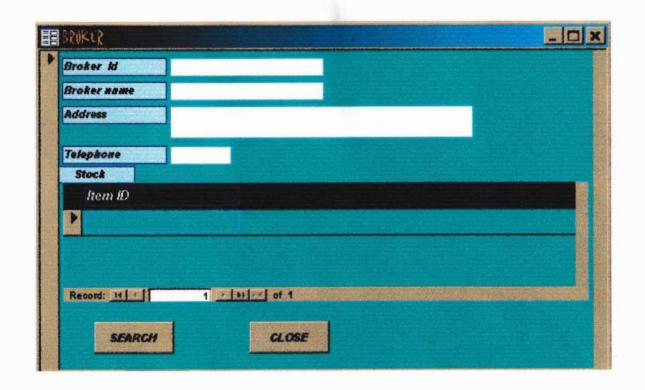

| Field Name | Data Type           | Description                              |
|------------|---------------------|------------------------------------------|
| o ID       | Text                | Field size: 10, No Duplication, Not Null |
| o Name     | Text                | Field size:50, Duplication, Not Null     |
| idress     | Text                | Field size:100                           |
| lephone    | Number              | Field size:Long Integer                  |
| •          |                     |                                          |
|            |                     |                                          |
|            | ID<br>Name<br>dress | DID Text Name Text dress Text            |

| Field Name | Data Type | Description                             |  |
|------------|-----------|-----------------------------------------|--|
| Item ID    | Text      | Field size:10, No Duplication, Not Null |  |
| Item Name  | Text      | Field size:30, Duplication, Not Null    |  |
| Weight     | Number    | Field size:4,2                          |  |
| Gold price | Number    | Field size:8,2                          |  |
| Made by    | Text      | Field size:20,                          |  |
| Status     | Text      | Field size:10,                          |  |
| Stone ID   | Text      | Field size:4, Duplication, Foreign key  |  |
| Carat      | Number    | Field size:2                            |  |
| Date in    | Date/Time | Field size:Long Date                    |  |
| Date out   | Date/Time | Field size:Long Date                    |  |
| GSM ID     | Text      | Field size:10, Duplication, Foreign key |  |
| Bro ID     | Text      | Field size:10, Duplication, Foreign key |  |
| Voucher No | Text      | Field size:10, Duplication, Foreign key |  |
|            |           |                                         |  |
|            |           |                                         |  |
|            |           |                                         |  |
| 4          |           |                                         |  |

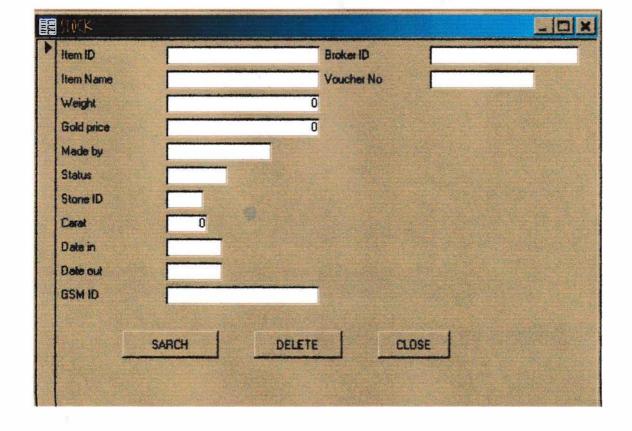

| Field Name | Data Type | Description                              |  |
|------------|-----------|------------------------------------------|--|
| Item ID    | Text      | Field size: 10, No Duplication, Not Null |  |
| Item Name  | Text      | Field size:30, Duplication, Not Null     |  |
| Weight     | Number    | Field size:4,2                           |  |
| Gold price | Number    | Field size:8,2                           |  |
| Made by    | Text      | Field size: 20,                          |  |
| Status     | Text      | Field size:10,                           |  |
| Stone ID   | Text      | Field size:4, Duplication, Foreign key   |  |
| Carat      | Number    | Field size:2                             |  |
| Date in    | Date/Time | Field size:Long Date                     |  |
| Date out   | Date/Time | Field size:Long Date                     |  |
| GSM ID     | Text      | Field size: 10, Duplication, Foreign key |  |
| Bro ID     | Text      | Field size:10, Duplication, Foreign key  |  |
| Youcher No | Text      | Field size: 10, Duplication, Foreign key |  |
|            |           |                                          |  |
|            |           |                                          |  |

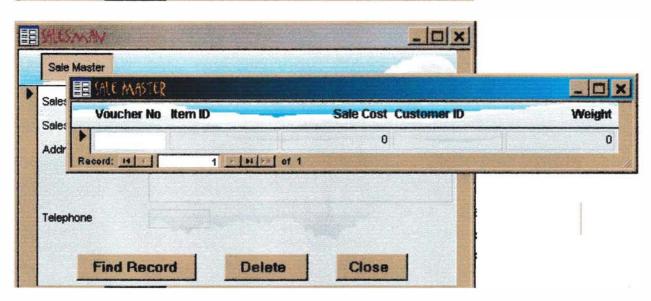

|   | Field Name  | Data Type | Description                           |  |
|---|-------------|-----------|---------------------------------------|--|
| 7 | /oucher No  | Text      | Field size: 10, Duplication, Not Null |  |
| I | item ID     | Text      | Field size: 10, Duplication, Not Null |  |
| 9 | Sale Cost   | Number    | Field size:8,2                        |  |
| 9 | Salesman ID | Text      | Field size:10, Duplication, Not Null  |  |
| 1 | Customer ID | Text      | Field size: 10, Duplication,          |  |
| ٧ | Weight      | Number    | Field size:4,2                        |  |
| 3 |             |           |                                       |  |

| 部にMM: T和      |           |             | _ U X |
|---------------|-----------|-------------|-------|
| Field Name    | Data Type | Description |       |
| Salesman ID   | Text      |             |       |
| Salesman Name | Text      |             |       |
| Address       | Memo      |             |       |
| Telephone     | Number    |             |       |
|               |           |             |       |

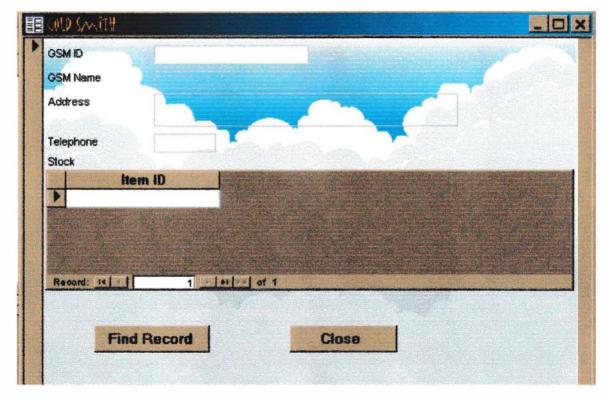

|   | Field Name | Data Type | Description                              |  |
|---|------------|-----------|------------------------------------------|--|
| G | ISM ID     | Text .    | Field size: 10, No Duplication, Not Null |  |
| G | SM Name    | Text      | Field size:50, Duplication, Not Null     |  |
| A | ddress     | Text      | Field size:100                           |  |
| T | elephone   | Number    | Field size:Long Intger                   |  |
| 3 |            |           |                                          |  |

| . Field Name | Data Type | Description • '                            |                                                                                                    |
|--------------|-----------|--------------------------------------------|----------------------------------------------------------------------------------------------------|
| Item ID      | Text      | Field size: 10, No Duplication, Not Null . | 1                                                                                                    |
| Item Name    | Text      | Field size:30, Duplication, Not Null       |                                                                                                    |
| Weight       | Number    | Field size:4,2                             | The state of the state of the s |
| Gold price   | Number    | Field size:8,2                             |                                                                                                    |
| Made by      | Text      | Field size:20,                             |                                                                                                    |
| Status       | Text      | Field size:10,                             |                                                                                                    |
| Stone ID     | Text      | Field size:4, Duplication, Foreign key     |                                                                                                    |
| Carat        | Number    | Field size:2                               |                                                                                                    |
| Date in      | Date/Time | Field size:Long Date                       |                                                                                                    |
| Date out     | Date/Time | Field size:Long Date                       |                                                                                                    |
| GSM ID       | Text      | Field size:10, Duplication, Foreign key    |                                                                                                    |
| Bro ID       | Text      | Field size:10, Duplication, Foreign key    |                                                                                                    |
| Voucher No   | Text      | Field size:10, Duplication, Foreign key    |                                                                                                    |
|              |           |                                            |                                                                                                    |
|              |           |                                            |                                                                                                    |
|              |           |                                            |                                                                                                    |
|              |           |                                            | 15                                                                                                    |

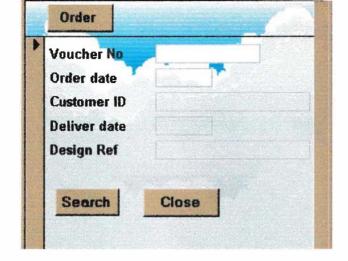

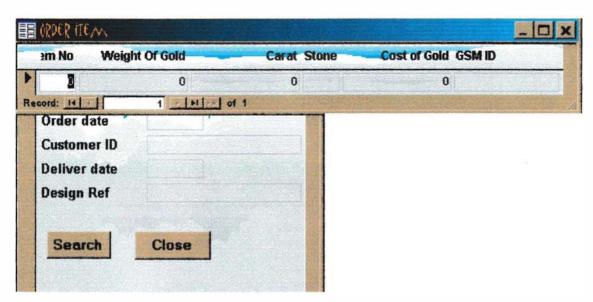

|   | Field Name       | Data Type | Description                                        |  |
|---|------------------|-----------|----------------------------------------------------|--|
| 3 | Order Voucher No | Text      | Field size: 10, No Duplication, Not Null           |  |
|   | Order date       | Date/Time | Field size:Long Date, Duplication, Not Null        |  |
| 1 | Customer ID      | Text      | Field size: 10, Duplication, Not Null, Foreign Key |  |
|   | Deliver date     | Date/Time | Field size:Long Date, Duplication, Not Null        |  |
|   | Design Ref       | Text      | Field size:50                                      |  |
| 1 |                  |           |                                                    |  |

|      | ORDER TELMS: TABLE |           |                                                   |   |  |
|------|--------------------|-----------|---------------------------------------------------|---|--|
|      | Field Name         | Data Type | Description                                       |   |  |
| 8    | Voucher No         | Text      | Field size:10, Duplication, Foreign key, Not Null |   |  |
| 3    | Item No            | Number    | Field size:10, Duplication, Foreign key, Not Nufl |   |  |
|      | Weight Of Gold     | Number    | Field size:4,2                                    |   |  |
| 100  | Carat              | Number    | Field size:2                                      |   |  |
|      | Stone ID           | Text      | Field size:4, Duplication, Foreign key            |   |  |
| 2010 | Cost of Gold       | Number    | Field size:8,2                                    |   |  |
|      | GSM ID             | Text      | Fi Id size:10, Duplication, Foreign key, Not Null | 1 |  |

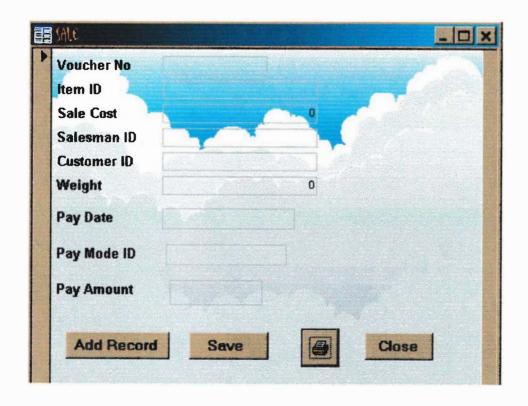

| SALE MASTER: TABLE |           |                                       |  |
|--------------------|-----------|---------------------------------------|--|
| Field Name         | Data Type | Description                           |  |
| Voucher No         | Text      | Field size: 10, Duplication, Not Null |  |
| Item ID            | Text      | Field size: 10, Duplication, Not Null |  |
| Sale Cost          | Number    | Field size:8,2                        |  |
| Salesman ID        | Text      | Field size:10, Duplication, Not Null  |  |
| Customer ID        | Text      | Field size:10, Duplication,           |  |
| Weight             | Number    | Field size:4,2                        |  |

| Field Name  | Data Type | Description                                 |  |
|-------------|-----------|---------------------------------------------|--|
| Voucher No  | Text      | Field size:10, Duplication, Not Null        |  |
| Pay date    | Date/Time | Field size:Long Date, Duplication, Not Null |  |
| Pay Mode ID | Text      | Field size:2, Duplication, Not Null         |  |
| Pay Amount  | Number    | Field size:8,2                              |  |
|             |           |                                             |  |

# Sale Summary

Vo. No. Balance Sale Cost Salesman Customer Weight Item Carat Date out Stone Name

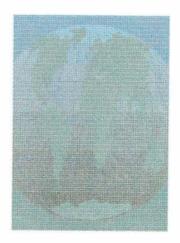

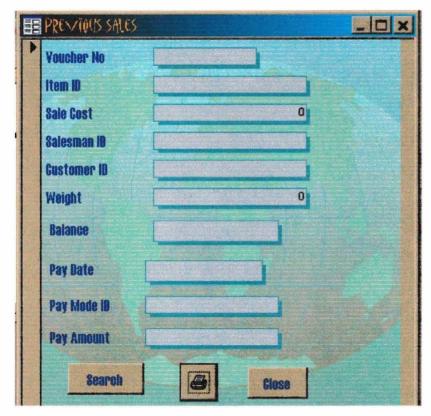

| Field Name  | Data Type | Description                           |                |
|-------------|-----------|---------------------------------------|----------------|
| Voucher No  | Text      | Field size: 10, Duplication, Not Null | and the second |
| Item ID     | Text      | Field size: 10, Duplication, Not Null |                |
| Sale Cost   | Number    | Field size:8,2                        |                |
| Salesman ID | Text      | Field size: 10, Duplication, Not Null |                |
| Customer ID | Text      | Field size:10, Duplication,           |                |
| Weight      | Number    | Field size:4,2                        |                |

| 1   | Field Name                                                                                                    | Data Type | Description                                 | All and the second |
|-----|----------------------------------------------------------------------------------------------------|-----------|---------------------------------------------|--------------------|
| 3   | Voucher No                                                                                                    | Text      | Field size:10, Duplication, Not Null        |                    |
| 1   | Pay date                                                                                                    | Date/Time | Field size:Long Date, Duplication, Not Null |                    |
| 100 | Pay Mode ID                                                                                                    | Text      | Field size:2, Duplication, Not Null         |                    |
| 1   | Pay Amount                                                                                                    | Number    | Field size:8,2                              |                    |
| Þ   | The state of the state of the s |           |                                             |                    |
|     |                                                                                                    |           |                                             |                    |
|     |                                                                                                    |           |                                             |                    |

| Field Name | Data Type | Description                              |   |
|------------|-----------|------------------------------------------|---|
| Voucher No | Text      | Field size: 10, No Duplication, Not Null |   |
| Balance    | Number    | Field size:6,2                           |   |
|            |           |                                          | 1 |
|            |           | 100                                      |   |
|            |           |                                          |   |

#### Sale Record

Voucher Item ID Sale Cost Salesman ID Customer ID Weight date Pay Mode ID Pay Amount

Friday, March 31, 2000

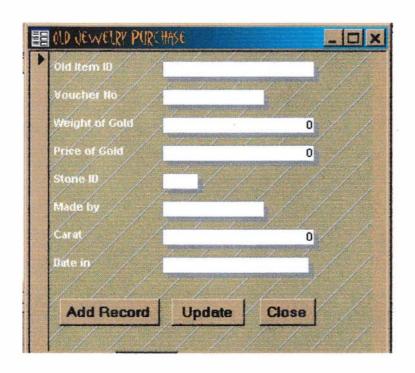

|        | Field Name     | Data Type | Description                              |  |
|--------|----------------|-----------|------------------------------------------|--|
| 3      | Old Item ID    | Text      | Field size: 10, No Duplication, Not Null |  |
|        | Voucher No     | Text      | Field size:10, Duplication,              |  |
| To the | Weight of Gold | Number    | Field size:4,2                           |  |
|        | Price of Gold  | Number    | Field size:8,2                           |  |
| 100    | Stone ID       | Text      | Field size: 4, Duplication, Foreign key  |  |
|        | Made by        | Text      | Field size:20,                           |  |
| 1      | Carat          | Number    | Field size:2,                            |  |
|        | Date in        | Date/Time | Field size:Long Date                     |  |
| -      | Date out       | Date/Time | Field size:Long Date                     |  |

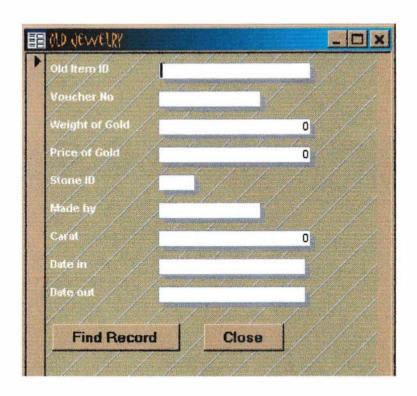

|          | Field Name     | Data Type | Description                             | E |
|----------|----------------|-----------|-----------------------------------------|---|
| 8        | Old Item ID    | Text      | Field size:10, No Duplication, Not Null |   |
|          | Voucher No     | Text      | Field size: 10, Duplication,            |   |
| OHY<br>S | Weight of Gold | Number    | Field size:4,2                          |   |
|          | Price of Gold  | Number    | Field size:8,2                          |   |
|          | Stone ID       | Text      | Field size: 4, Duplication, Foreign key |   |
|          | Made by        | Text      | Field size: 20,                         |   |
|          | Carat          | Number    | Field size: 2,                          |   |
|          | Date in        | Date/Time | Field size:Long Date                    |   |
| 100      | Date out       | Date/Time | Field size:Long Date                    |   |

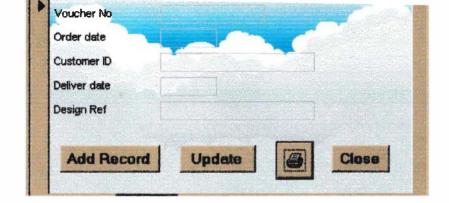

|     | ORDER HEAVY TABLE |           |                                                    |             |  |
|-----|-------------------|-----------|----------------------------------------------------|-------------|--|
|     | Field Name        | Data Type | Description                                        |             |  |
| 3   | Youcher No        | Text      | Field size: 10, Duplication, Foreign key, Not Null |             |  |
| 3   | Item No           | Number    | Field size: 10, Duplication, Foreign key, Not Null | 1000        |  |
| 100 | Weight Of Gold    | Number    | Field size:4,2                                     |             |  |
|     | Carat             | Number    | Field size:2                                       | TO STATE OF |  |
|     | Stone ID          | Text      | Field size:4, Duplication, Foreign key             |             |  |
|     | Cost of Gold      | Number    | Field size:8,2                                     |             |  |
| 1   | GSM ID            | Text      | Field size: 10, Duplication, Foreign key, Not Null |             |  |

Voucher No

Deliver date Design Ref

Friday, March 31, 2000

Puge 1 of 1

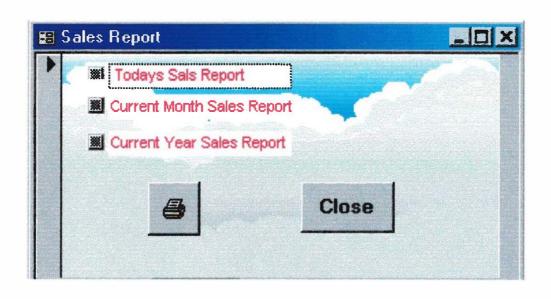

### Sale Record

Voucher Item ID Sale Cost Salesman ID Customer ID Weight date Pay Mode ID Pay Amount

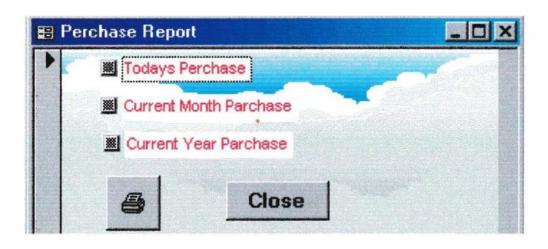

## Old Jewelry Purchase

Old Item ID Vo. No Weight Price Stone ID Made by

Carat

Date in

Date out

Friday, March 31, 2000

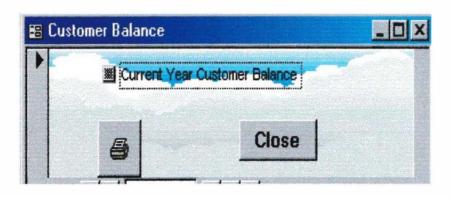

### Customer

Customer ID Customer Name Address Telephone Balance

#### Conclusion:

The jewelry shop experienced so many problems with the previous manual system. Keeping those problems in mind, the new information system is designed. It will eliminate all apparent errors and difficulties and it will also have the flexibility to update over time that so many softwares do not have. The new system currently only lacks the option of accounting and gold purchase. But this system has the flexibility to add these two options if the shop finds it very necessary for them. Besides, if the shop want to have business in a chain, they can use the software to get support from network. It can be used to create web page and it can also be used to carry out E-COMMERCE.

According to our view, this new proposed system will go a long way to further the business of the jewelry shop. We hope all the best for the people of that shop and also for the business.

#### Development Platform:

- 1. Windows 95, 98.
- 2. Visual Basic connected with MS Access.
- 3. MS Access.
- 4. Hardware Pentium II IBM compatible.

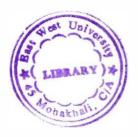